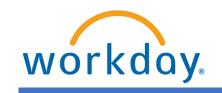

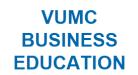

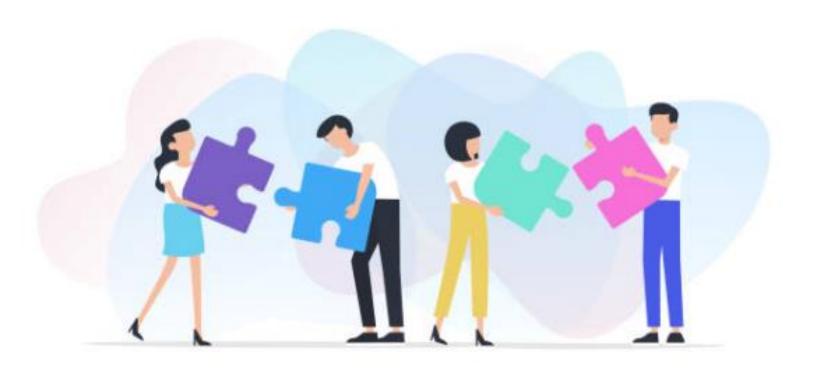

WORKDAY WORKSHOP:

**JOB CHANGES** 

**DURATION: 30 MINUTES** 

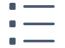

Topics for today's workshop include:

- Job Changes
  - Transfers
  - Promotions
  - Change Locations
- Attachments
- Approvals

#### **WORKSHOP TOPICS**

# Always access Workday through the VUMC Network or VPN

To access all the features and functionality of Workday, you must be on a VUMC network – either by being onsite or by using VPN (BIG-IP Edge Client)

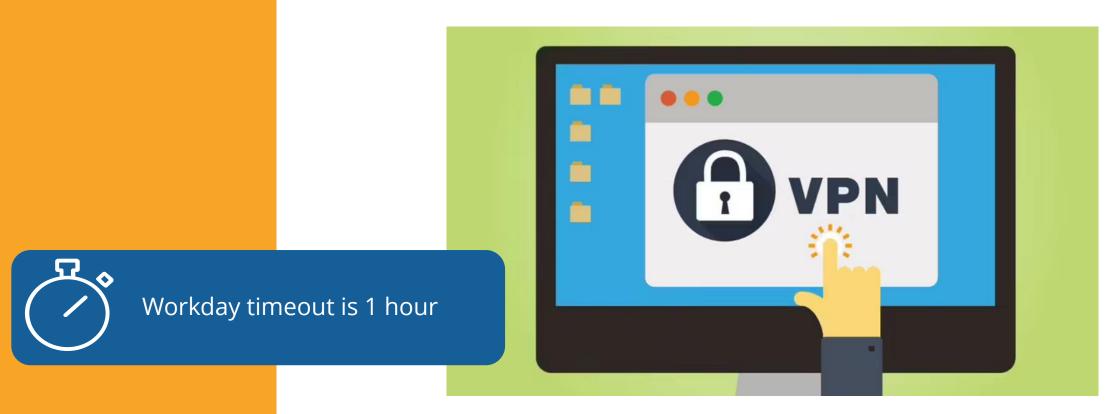

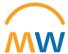

#### **JOB CHANGES**

A job change in Workday can include:

- Promotion
- Transfer
- Data Changes
- Demotion
- Change Business Title
- Change Scheduled Hours
- Change from Full Time to Part Time
- Change Location
- Termination

Job changes are initiated by the manager of the supervisory organization and require approval from manager +1. In some cases, if cost center is involved in the change, a Cost Center Manager must also approve.

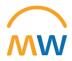

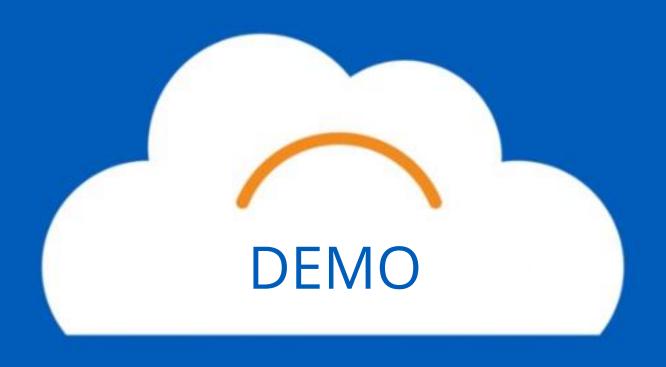

### Training Update

- Leaders should check the MyWorkday dashboard to ensure their teams have completed required training
  - Workbook: MyWorkday Curriculum Dashboard
- Quick Reference Guides can be found on the <u>MyWorkday Training Hub</u>

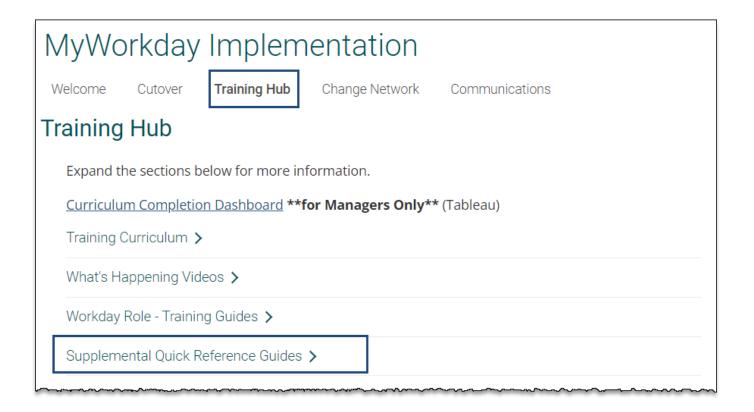

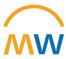

### Future Workshops

Join one of the 30-minute **Workday Workshops** to help gain familiarity and become more comfortable with typical workflows within the new system.

Can't attend? The recordings will be available below after each session.

| Topic                           | Date            | Time (CDT) | Link             | Recording        | Q&A            |
|---------------------------------|-----------------|------------|------------------|------------------|----------------|
| Purchasing & Receiving          | Thursday, 4/27  | 11-11:30am | <u>Slides</u>    | <u>View Here</u> |                |
| Journal Entries                 | Friday, 4/28    | 10-10:30am | <u>Slides</u>    | <u>View Here</u> |                |
| Expense Reports & Payment Cards | Tuesday, 5/2    | 10-10:30am | <u>Slides</u>    |                  | <u>Q&amp;A</u> |
| Contingent Workers              | Wednesday, 5/10 | 10-10:30am | <u>Join Here</u> |                  |                |
| Job Changes                     | TBD             | TBD        |                  |                  |                |
| Stipends                        | TBD             | TBD        |                  |                  |                |
| ТВА                             | TBD             | TBD        |                  |                  |                |

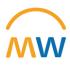

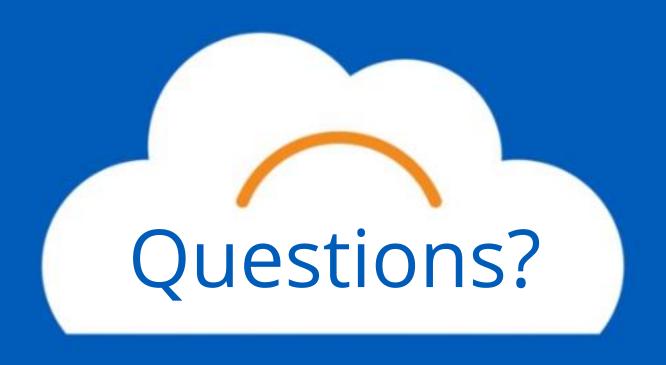

## Thank you!